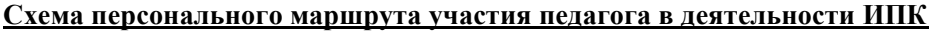

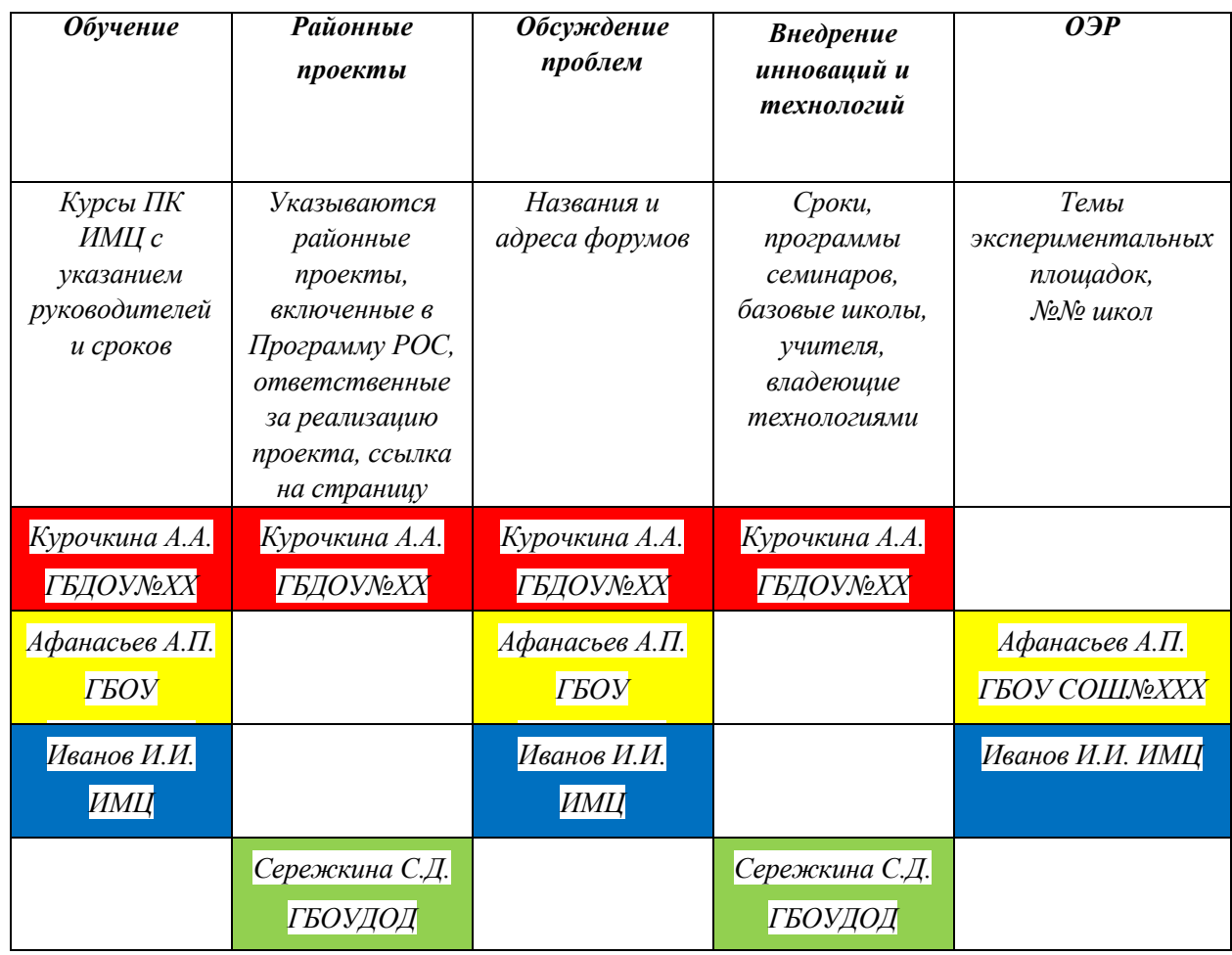

Использование матрицы осуществляется следующим образом:

- 1. Информационно-методический центр заполняет Матрицу персонального участия педагога в деятельности ИПК в соответствии с обозначенными графами и рассылает по ОУ.
- 2. Учитель выбирает свой профессиональный образовательный маршрут (т.е. свое участие в деятельности ИПК) на учебный год (цветом условно обозначен выбор разных педагогов)
- 3. В конце учебного года учитель помещает результаты своей работы по выбранным направлениям в профессиональное портфолио.